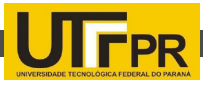

# **TAXI CALCULATOR: APLICAÇÃO ANDROID PARA CONTROLE DE ROTAS DE TÁXI**

**VETTORAZZI, F. J. 1 , SCHUTZ, F. 1**

## **1 Depto. De Informática, Universidade Tecnológica Federal do Paraná Câmpus Medianeira**

### **{felipevettorazzi, fschutz}@gmail.com;**

### **Resumo**

O crescimento do mercado de dispositivos móveis vem se mostrando surpreendente nos últimos anos, graças à rápida evolução da tecnologia neste setor. Surge então a necessidade de explorar ao máximo os recursos da tecnologia móvel para que se possam alimentar as exigências do crescente número de usuários. O presente trabalho é embasado teoricamente em estudos da tecnologia do sistema operacional Android, bem como Web Services e o uso da API Google Maps. O artigo teve como objetivo o desenvolvimento de um aplicativo para controle de rotas de táxi utilizando as tecnologias citadas anteriormente.

**Palavras-chave**: Android; Web Services; Google Maps API.

1 Lançada no dia 6 de março de 2012, a Play Stone é a loja virtual de aplicativos do sistema operacional Android.

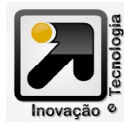

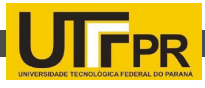

### **Abstract**

The growth of the mobile device market has been showing surprising in recent years thanks to rapid evolution of technology in this sector. Then arises the need to fully exploit the capabilities of mobile technology so they can feed the demands of the growing number of users. This paper is theoretically grounded in technology studies of the Android OS, as well as Web Services and using the Google Maps API. The study aimed to develop an application to control taxi routes using the technologies mentioned above

**INTRODUÇÃO Keywords:** Android; Web Services; Google Maps API

A geração de smartphones cada vez mais poderosos impulsionou uma onda de consumismo arrastando usuários de todo globo. Com a ampliação da linha de aparelhos e um recuo no preço, o crescimento mostrou-se impressionante nos últimos tempos. Estudo feito pela IDC apontou que no ano de 2011, no Brasil, foram vendidos 17 smartphones por minuto e ainda prevê um aumento de 70% nas vendas do ano de 2012 [3].

Consequentemente, o número de aplicativos nas App Stores acompanhará o crescimento dos celulares inteligentes. Atualmente, são realizados mais de um bilhão de downloads por mês na Play Store , a loja de aplicativos do Android [1].

 O Android é uma resposta da Google aos consumidores que estão em busca de recursos em seus smartphones. Ele "consiste em uma plataforma de desenvolvimento para aplicativos móveis, baseada em um sistema operacional Linux, com diversas aplicações já instaladas e, ainda, um ambiente de desenvolvimento bastante poderoso, ousado e flexível" [5].

Dentro das várias funcionalidades do Android, encontra-se o Google Maps. Em 2006, a Google lançou o aplicativo chamado Google Maps for Mobile. Este fornece a integração com o GPS, possibilitando assim o planejamento de uma viagem. Mais de 19 bilhões de quilômetros são navegados por ano no Google Maps, evidenciando assim o seu constante uso [4].

Aplicativos geralmente comunicam-se com servidores Web para realizar troca de informações. Esta comunicação pode ser realizada através de Web Services. Estes, "trabalham em um nível de abstração similar ao da internet e são capazes de superar qualquer sistema operacional, plataforma de hardware ou linguagem de programação, assim como a Web é." [6].

Vários aplicativos são lançados na Play Store, desde para segmento corporativo quanto àqueles destinados a usuários finais. Dentre estes aplicativos, os da categoria transporte e da categoria viagem/local são os favoritos para aqueles que utilizam qualquer meio de transporte.

Dados da empresa responsável por serviços

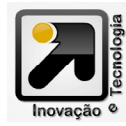

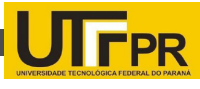

de transporte de Curitiba – URBS, mostram que na cidade existem mais de 2400 táxis regularizados [8]. Apesar de serem regularizados, aproximadamente 10% de toda a frota paranaense passaram por uma vistoria no mês de janeiro de 2012 por adulteração no preço final da corrida. A Secretaria de Segurança Pública do Estado apontou que "o taxímetro estava com dispositivo em um lugar não visível e também aumentava o valor da corrida em 30%" [7]. Sem nenhuma base de localização, o passageiro não tem ideia de quanto pode estar sendo prejudicado.

#### **MATERIAIS E MÉTODOS**

O projeto desenvolvido consiste em um aplicativo Android no qual foi realizado o controle de rotas de táxi. A partir de uma origem e destino definidos, a rota é projetada e a tarifa a ser cobrada pelo serviço de táxi é calculada. O cálculo é realizado através de um serviço disponível em um Web Service criado para atender à aplicação. Para calcular a tarifa, um banco de dados foi criado com os valores que servirão como base do cálculo.

Além de poder controlar a rota a ser percorrida, o usuário poderá localizar os pontos de táxis mais próximos de sua posição atual. Todo o serviço de mapas é obtido através da API Google Maps.

O desenvolvimento do aplicativo Android e do Web Service deu-se através da utilização da versão 7 do Java Development Kit (JDK). Ambos foram desenvolvidos utilizando a ferramenta de desenvolvimento IDE Eclipse SDK na versão Indigo Release 2. A criação do banco de dados do aplicativo Android foi realizada através do SQLite Expert Personal, cliente do SQLite, e então copiada para o repositório de banco de dados do aplicativo.

**O Web Service**. Utilizou-se o servidor de aplicação Tomcat versão 6.0 e o framework de Web Services Axis versão 2.

O cálculo da tarifa foi feito baseado nos parâmetros enviados pela aplicação, levando em conta o horário em que o usuário está realizando a solicitação. Caso este horário seja entre as 6 e as 20 horas ou a solicitação seja realizada no domingo, a tarifa será calculada com a bandeira dois. Caso contrário, a tarifa a será calculada com o valor da bandeira um.

**O aplicativo**. Iniciando pelas bibliotecas utilizadas, destaca-se o uso da ksoap e da resty, que serão utilizadas para comunicação com o Web Service e para leitura de arquivos JSON, respectivamente.

Ao iniciar o aplicativo, uma Splash Screen é exibida e em seguida a tela principal é exibida. Esta tela contém todos os campos de endereço de origem e destino, além de um menu para a seleção da base de tarifa e outro para a exibição dos pontos de táxi mais próximos da localidade do usuário (Figura 1).

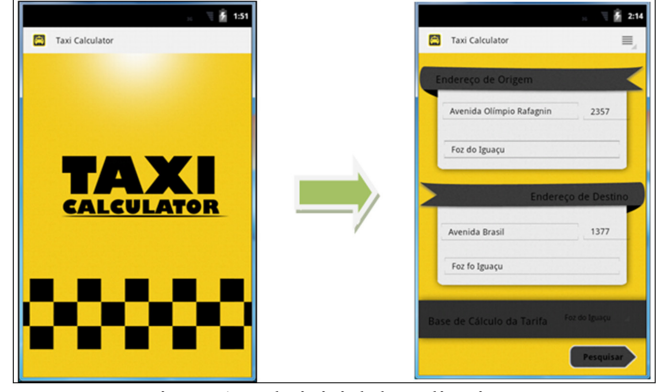

Figura 1. Tela inicial do aplicativo.

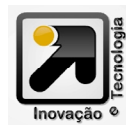

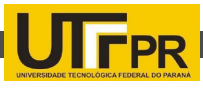

#### **CONCLUSÕES**

Para armazenar as cidades e as tarifas para a base de cálculo da corrida, foi necessária a criação de um banco de dados – este feito através de um cliente SQLite, o SQLite Expert Personal. Com o banco criado e os dados inseridos, então estes são importados para o projeto.

Para obter os dados da rota é utilizado o serviço Directions. Uma solicitação é enviada ao serviço Google passando os parâmetros de origem e destino e retornando um arquivo JSON. Serviços Web são fornecidos pela Google Maps API como uma interface para que serviços externos solicitem dados da API e usem em seus aplicativos do Google Maps" [2].

Para realizar a leitura do arquivo JSON, utilizou-se um cliente REST denominado Resty. Após todas as validações feitas, é possível realizar o cálculo pelo serviço declarado no Web Service. O envio e a recepção dos dados do Web Service é realizado através da biblioteca ksoap2. Com todos os dados calculados, é possível iniciar a Activity que exibirá todos esses valores ao usuário e possibilitará criar a rota no Google Maps.

Além de realizar todos os cálculos referente ao valor da corrida e obter a distância e a duração do percurso, é possível visualizar todo o trajeto a ser percorrido. Retornando à tela inicial, o usuário poderá ainda localizar os pontos de táxi mais próximos de sua posição atual.

Modernos, versáteis e com grande poder de processamento, os dispositivos móveis estão se tornando ferramentas necessárias ao cotidiano. Com um ritmo de evolução avançado, novos recursos e funcionalidades estão sendo acrescidas à esta tecnologia, criando assim um mercado cada vez mais exigente.

A fim de poder usufruir ao máximo do sistema operacional Android e das ferramentas oferecidas pelos dispositivos, desenvolvedores estão criando os mais diversos tipos de aplicativos. Para realizar a publicação dos aplicativos, foram criadas as lojas de aplicativos, também conhecidas como App Stores. Ressalta-se o acesso e a publicação nas App Stores por meio dos bilhões de downloads realizados por mês, somente na loja de aplicativo do Android.

 Com o Android SDK disponibilizado pela Google, é possível desenvolver aplicativos que atendam a todas as necessidades exigidas pelos consumidores, de forma prática e eficaz e então publicá-los na loja de aplicativos do Android, a Play Store.

Um dos destaques na Play Store, é o Google Maps, desenvolvido pela própria Google. O aplicativo, com navegação GPS, traz ao usuário os mapas à palma de suas mãos. Para a realização do estudo de caso apresentado, a API do Google Maps mostrou-se eficiente ao realizar as buscas de locais e exibir um trajeto ao usuário. Dentro desta API, utilizou-se um serviço Web responsável por obter as informações sobre um trajeto, o Google Directions API. Este

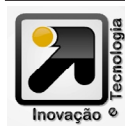

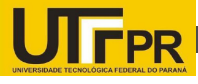

foi de fácil entendimento, pois as solicitações retornadas pelo serviço eram em formato JSON, e a sua leitura foi simplificada através de um cliente REST conhecido como Resty.

Processos mais complexos e que realizam buscas a banco de dados e que servem a vários tipos de clientes, geralmente tiram da aplicação cliente a responsabilidade de realizar tais métodos. Para isso, utilizam-se os Web Services, onde os métodos, independente do cliente, são executados no lado servidor, retornando apenas os dados necessários à continuação do processo no lado cliente. O sistema operacional Android comunicou-se com um serviço Web para realizar o cálculo das tarifas de táxi sem apresentar nenhuma dificuldade. Para agilizar a comunicação e a publicação do serviço utilizou-se o framework de Web Services Axis, que se comportou de forma eficaz e sem apresentar quaisquer problemas.

**Trabalhos futuros**. Visando a utilização do aplicativo nas mais diversas localidades do país, poderão ser desenvolvidas melhorias criando um banco de dados com os valores das tarifas atualizados. Este banco de dados não estaria mais no lado do cliente, a partir de um serviço Web tais informações poderiam ser recuperadas.

Outra melhoria que poderá ser incluída será adicionar trajetos alternativos e indicar os elementos que devem ser evitados no percurso, como pontes, pedágios ou rodovias.

#### **REFERÊNCIAS**

GHEDIN, Rodrigo. [MWC 2012] Números enormes do Android (e nem tanto dos tablets Android). Disponível em: <http://www.gemind. com.br/12498/numeros-enormes-android-tablets/>. Acesso em: 09 mar. 2012, 20:11.

GOOGLE DEVEPOLERS. "The Google Directions API – Google Maps API", https://developers.google.com/maps/documentation/ directions/, Setembro.

IDC Brasil. "IDC Brasil – Sala de Imprensa", http://www.idclatin. com/news.asp?ctr=bra&id\_release=2213, Setembro.

KRIX, A. "Infográfico: Onde, quando e como você baixou 10 milhões #Android Market", http://blog.krix.com.br/2011/12/infografico-onde-quando-e-como-voce-baixou-10-bilhoes-androidmarket/, Setembro.

LECHETA, R. R. (2010), Google Android: aprenda a criar aplicações para dispositiveis móveis com o Android SDK, 2. ed., Editora Novatec.

NEWCOMER, E. (2002), Understanding Web Services: Xml, Wsdl, Soap, and Uddi. Addison-Wesley.

Secretaria da Segurança Pública. "Táxis com dispositivos irregulares são apreendidos em Curitiba", http://www.seguranca.pr.gov.br/modules/noticias/article.php?storyid=4883, Setembro.

URBS - Urbanização de Curitiba. "TAXI", http://www.urbs.curitiba. pr.gov.br/PORTAL/taxi/, Setembro.

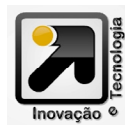